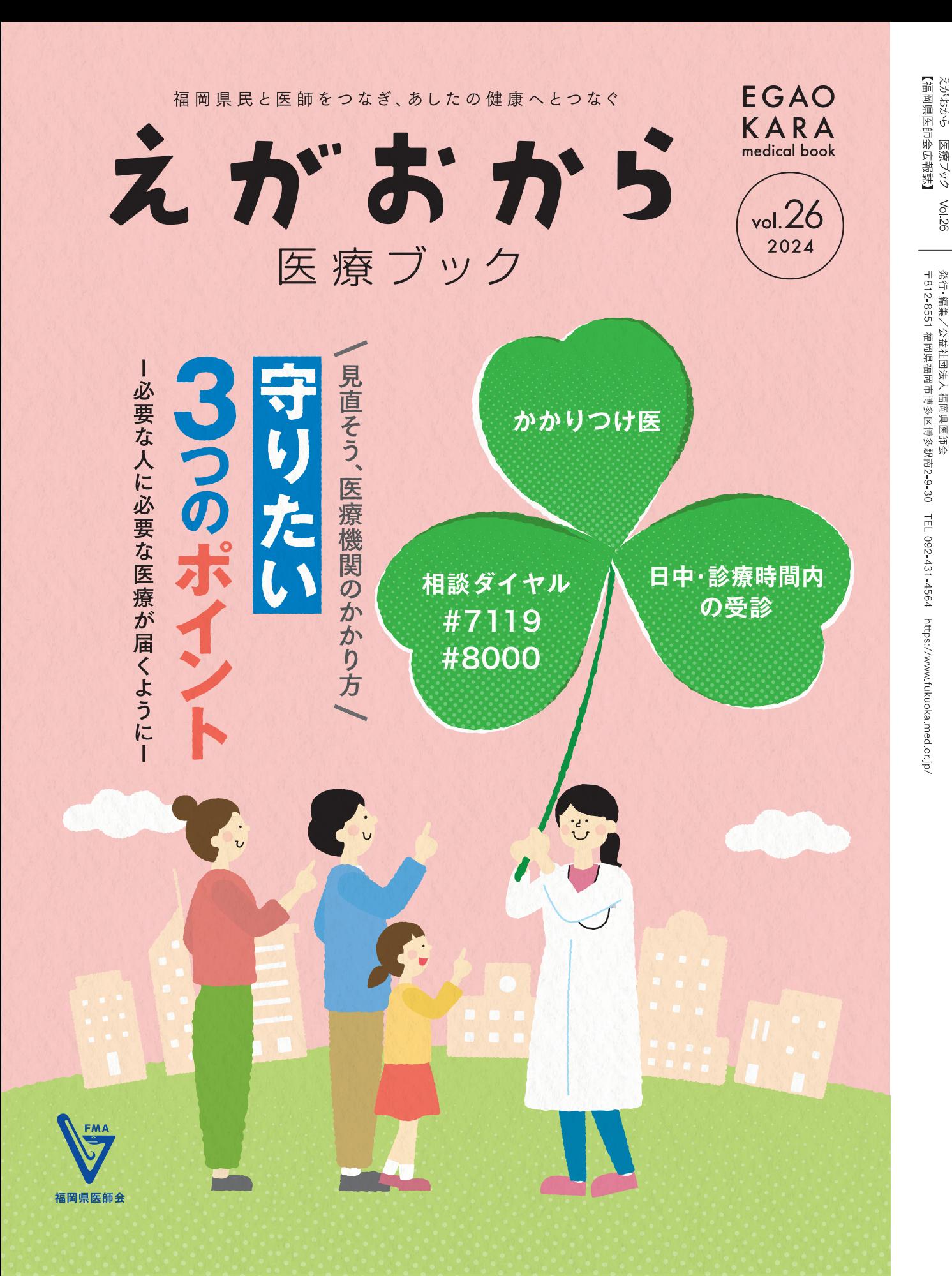

# 新型コロナウイルス感染症における相談窓口について

令和6年3月31日をもち、新型コロナウイルス感染症総合相談窓口が終了となりました。令和6年4月1日以降の 相談については、以下のとおりです。受診に迷ったり、かかりつけ医がいない場合は、#7119にご相談ください。

#### 1. 受診を希望する場合

**Vol.26** 

お近くの医療機関やかかりつけ医に 

2. 厚生労働省による電話相談 0120-565653 (受付時間: 9:00~21:00)

#### 詳しくは福岡県ホームページ

「令和6年4月以降の新型コロナウイルス感染症における相談窓口について」をご確認ください。 https://www.pref.fukuoka.lg.jp/contents/covid-19-soudan2024.html

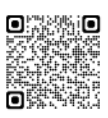

#### |1回 作文コンクール 作品! 心のふれあい大賞ーわたしのまわりの医療体‼

医療従事者と患者さん、その家族との「信頼関係」という医療の原点にスポットをあて、病気になった時に 感じたことや介護にまつわる経験、医療従事者とのふれあいなど、医療・介護に関する体験記を募集します。 コンクールを行い優秀作品を発表することで、県民、また医療関係者の医療に対する意識を高めていきます。

◉応募資格 福岡県内の学校に在籍する児童及び生徒、および一般県民。※医師を除く

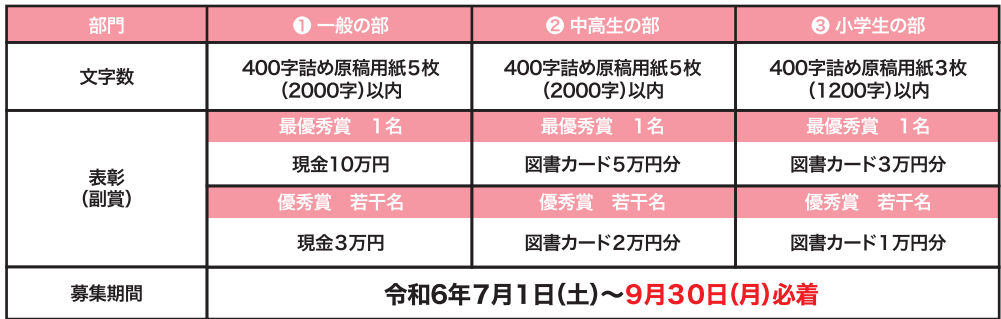

応 募 方 法 | ①鉛筆(B、2B)/ボールペン/万年筆/パソコンのうち、いずれかを用いて、<mark>濃くはっきりと</mark>書く。 ※パソコンの場合、1ページ400字(20字×20行)。

②<mark>表紙をつけて</mark>、部門、題名、氏名(ふりがな)、性別、年齢(生年月日)、〒住所、電話番号 (FAXがあればFAX番号も)、職業(または学校名・学年)を明記。

- 3封筒の表に「心のふれあい大賞」と記載の上、郵送。
- 作品送付先 | 福岡県医師会総務課 作文コンクール係

〒812-8551 福岡市博多区博多駅南2-9-30 (TEL 092-431-4564)

#### 応募上の注意

- (1) 自作の未発表作品に限ります。二重投稿、類似、事実でない創作作品、 公の刊行物に掲載された作品、盗作の応募は固くお断りします。 応募作品について盗作等による著作権侵害の争いが生じても、 主催者は責任を負いません。違反が確認された際は、受賞決定後 も賞の取り消しとなる可能性があります。
- ②応募作品は返却いたしません。 ③入賞作品の著作権、出版権は主催者に帰属します。そのため、 主催者、後援者が管理するウェブサイトや、雑誌、テレビ、ラジオ、 書籍、教材などに利用されることがあります。
- ④応募作品に誤字・脱字と思われる内容が認められた場合には、
- 主催者が修正を加える場合があります。

# 【入賞発表】

令和6年11月下旬 受賞者に通知、後日福岡県医師会ホームページ 等で公表(予定) 令和7年1月18日(土) 表彰式を開催 (県民のための公開講座と同時開催予定) 【参加賞】 中高生の部および小学生の部に応募された方

全員に蛍光ペンを進呈。

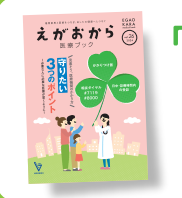

#### 「えがおから医療ブック」についてのアンケートを募集中!

アンケートのご回答は右の二次元コード、もしくは下記のURLから!

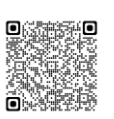

https://forms.gle/Q3wizpE3J1XH6cXH7

見直そう、医療機関  $\overline{\mathcal{O}}$ かか り<br>方

# 必要な人に必要な医療が届くよう に

療 ため、日夜尽力しています。  $\mathbf{L}$ が受けられる社会を守る 医療従事者は、みなさんが つどこにいても必 要な医

ことが原因で、緊急患者の適 加 医 切な治療に支障をきたしたり、 療機関に に、軽症の患者さんが救急医 られる中、特に休日や夜間 療 しているのです。こうした そのような今、医療機関や を支える人々 かけ込むケー  $\boldsymbol{\sigma}$ 数 ·スが増 が<br>限

機関 やみ 響を与えることがあります。 医療従事者への負荷が過重と をご紹介 きたいポイントや役立つ情報  $\mathcal{V}$ を心がけることで、みなさん なって、医療の質や られるようになるでしょう。よ もの時に、安心して医療を受け  $\pmb{\star}$  $\mho$ にかかる際に心がけて なさんの大切な人がもし とりひとりが適切な受診 い 医療を守るため、医療 して い きます。 効率に影 お

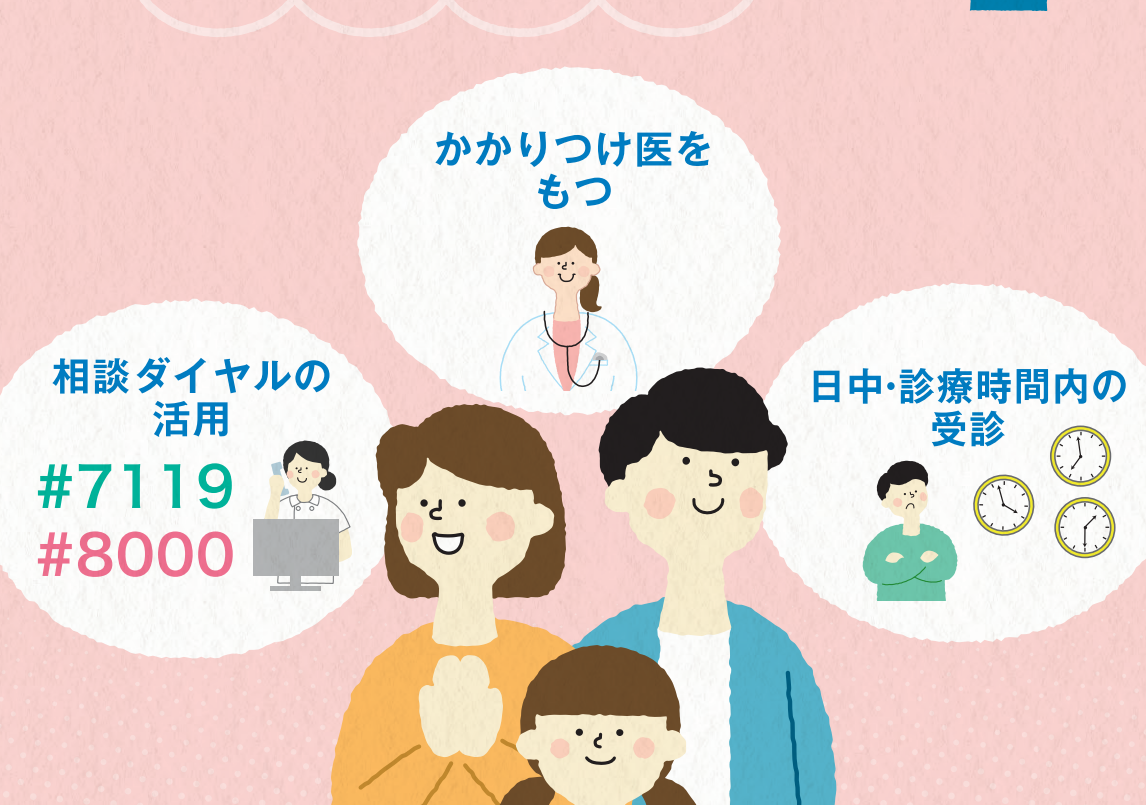

# **ポすりた** たい 0 が か  $\mathbf{U}$  $\bigcup$ け 医 をもちまし こう

<u>JH</u>

**Concool** 

大病院

安心だから」という理由で安易に 大きな病院を選んでいませんか? 病気やけがをした時、「何となく

場合や救急医療を、そして大病院 検査や手術を行っています。 さんの受け入れや、より専門的 床を持つ病院は、重症の救急患者  $\uparrow$ さんや高度な医療を要する患者 と呼ばれるようなたくさんの病 中小病院は手術や入院が必要な は日常的な病気やけがの治療を、 ます。診療所(医院・クリニック) 機能に応じた役割分担があり 医療機関にはそれぞれの規模 な

よいのでしょうか 合、どの医療機関を受診するのが それでは体調が悪くなった場

どにかかりつけ医をもち、気にな 先近くの診療所やクリニッ ることがあったらまずは相談 てみるようにしましょう。 つけ医」の存在です。自宅や勤 そこで頼りになるのが「か クな か 務 り  $\cup$ 

# かかりつけ 医」って?

ものではありません必ずしも特定の科 有する医師」と定義しています。保健、福祉を担う総合的な能力を き、身近で頼りになる地域医療、は専門医、専門医療機関を紹介で 医療情報を熟知して、必要な時に 「なんでも相談できる上、最新の 日本医師会は、かかりつけ医を しも特定の科の医師をさす  $h_{\circ}$ 

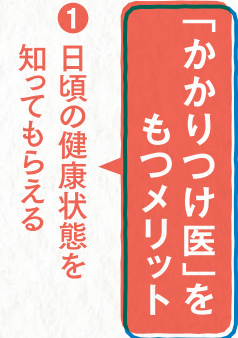

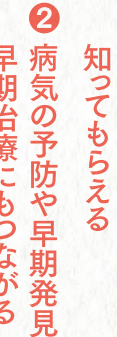

8 必要に応じて専門医を 早期治療にもつながる

紹介してもらえる

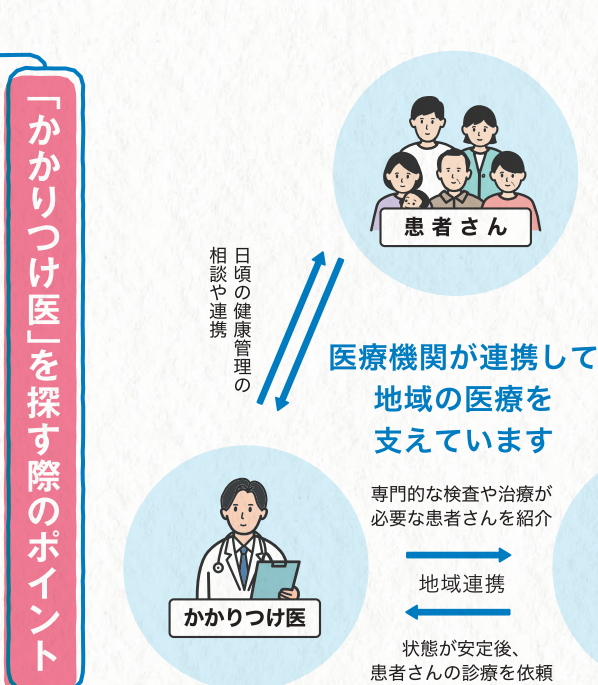

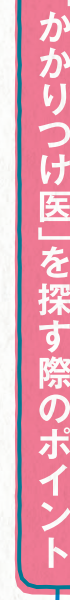

 $\Box$  $\overline{\phantom{a}}$  $\mathcal{L}(\mathcal{A})$ わかりやすい言葉で説明してくれる 話をよく聞いてくれて、気楽に相談できる 自宅や勤務先の近くにあり、通いやすい

- 健康管理についても気に掛けてくれ る
- 图案图
- 
- 
- 快く紹介してくれる必要に応じて専門医療機関を

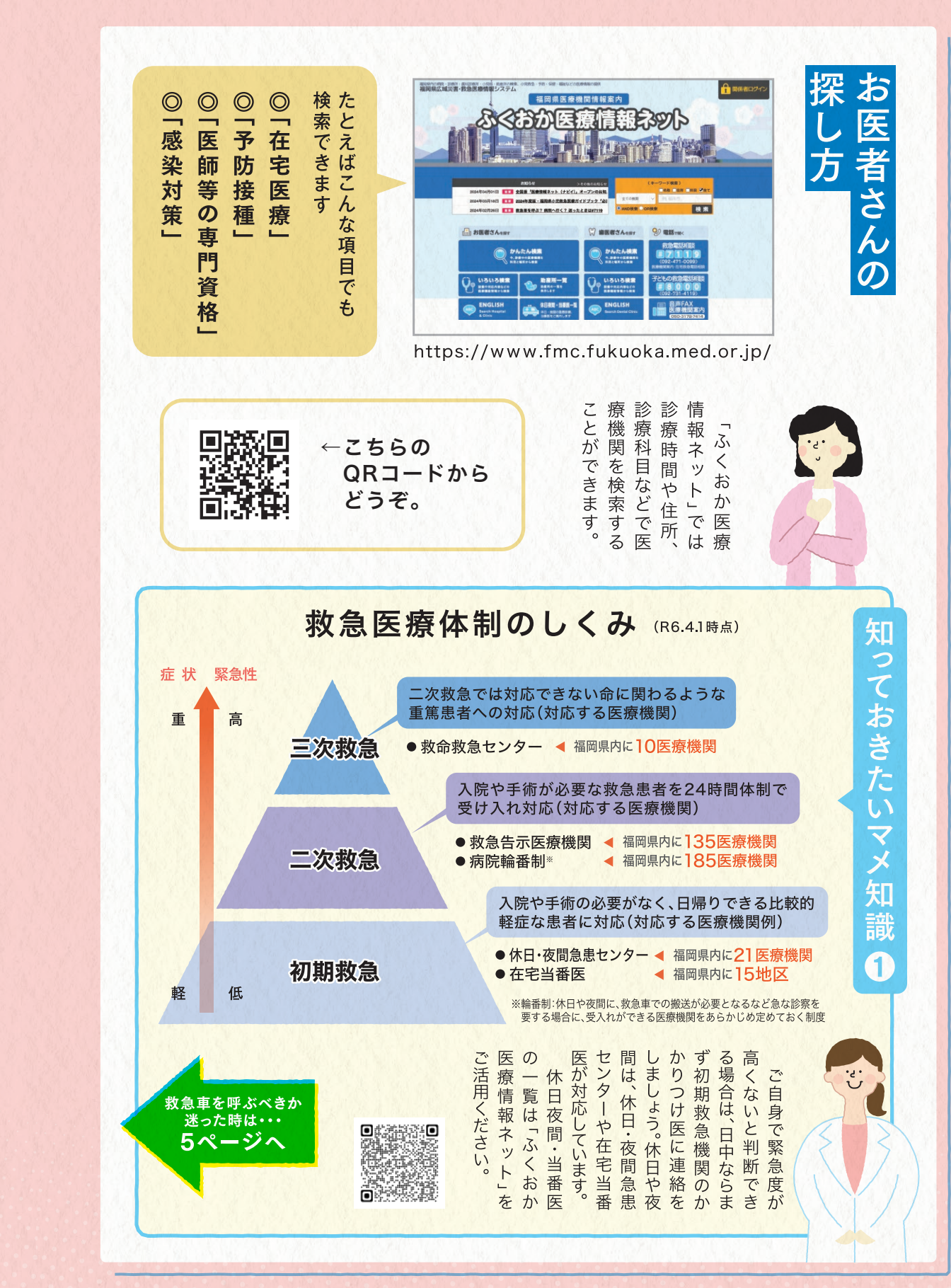

ポイクた 受う<br>け 緊 救 急医  $\sigma$ 療 2 **高機関** 患は 受 者  $\rightarrow$ さ 刻  $\hat{\mathbf{F}}$ 診 んを 争 を を心が けま

E

 $\bullet$ 診

療

時

間

内

 $\boldsymbol{\sigma}$ 

知

 $\boldsymbol{\kappa}$ 

う

子

推

進

 $\mathbf{r}$ 

九

 $\overline{\mathbf{C}}$ 

 $\mathbf{U}$ 

ま

す

 $\mathcal{L}$ 

入急性 でいま 高  $\ddot{\phi}$ 

 $\vec{H}$ 

中は仕事や約

束

が

 $\overline{6}$ 

を分担.

し、スム

ーズに連携す

CV ex-

いの専門性を発揮

しなが

2ら業務

とで、患者さんひとり

 $\tilde{U}$ 

ことりに寄

できるようになります。

職種

 $\sigma$ 

異なる医療従事者がお互

 $\curvearrowright$ 

 $\circ$ 医

取り組みが始まって

います。

療機関で

は、「

子

**ム医療」** 

日中 う」とい と<br>医 がひ 組みが求められて  $t$ に こう 来を受診 環境を整えるなど、健康 から」、「夜の方が空 もちろん症状が重 なっているのです。 また企業や職場に 従業員が体調の悪  $\supset$  $\cup$ 療受診を支援す でも病院に行きや こた受診 迫する要因の  $\supset$ こしてい た理由で )が、医 ・<br>ま<br>せ  $\mathsf{U}$ い場合は、  $\ddot{\boldsymbol{z}}$  $\mathsf{U}$ いお ひ療 救  $\leq$  $\frac{1}{9}$  $h$  $\tau$ **と現か急**<br>つ場?外 取<br>管理<br>り 。取 す時い いあ いはて  $z$ 

くことが大切だと言えるでよう、みんなで協力をしていに必要な医療を受けられる本当に必要な人が必要な時 速やかな受診をお願  $\cup$  $\,$   $\,$   $\,$ う。  $\cup$ します。

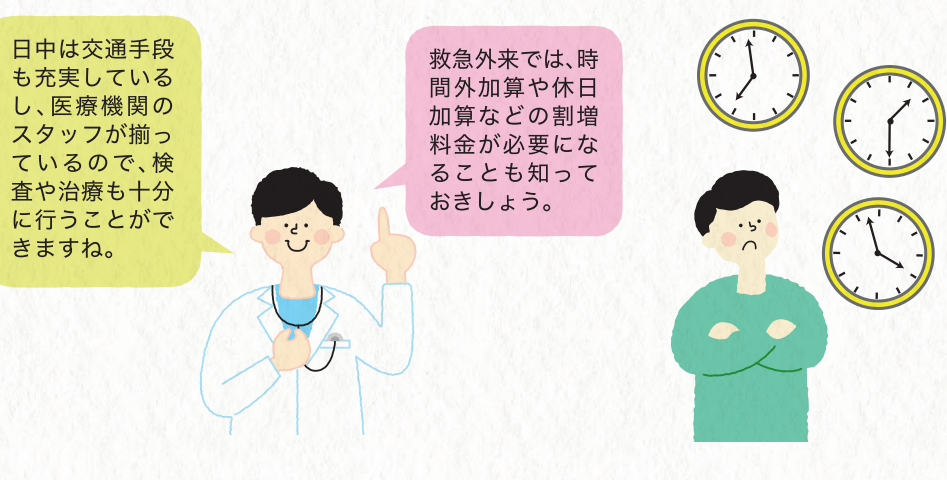

### 知っておきたい新用語

#### ● タスク・シフト/タスク・シェア

医師が担っている業務の一部を、看護師 や薬剤師、臨床検査技師などほかの医療 スタッフに移管(シフト)や分担(シェア)す ることです。患者さんへの疾患の説明や、 検査、服薬指導、医師の指示に基づく治療 対応や術後の管理などについて、医師以 外のスタッフが担うことがあります。

#### ● 複数主治医制

患者さんを1人の主治医で診るのではなく、 複数の医師で対応する治療体制のことです。 治療方針に意見を出し合ったり、緊急時 の対応が円滑に行えるようになります。 患者さんのケアを、時間帯ごとに複数の 主治医が分担するなどの取り組みも始 まっています。

#### $\bigcirc$  $\overline{\mathcal{C}}$  $\overline{L}$ お 医 き 療 た が い  $\overline{\textbf{Y}}$ メ 知 識 2

#### EGAOKARA MEDICAL BOOK 03

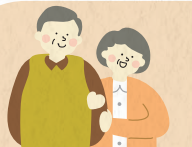

# Ⅱ 活用してよかった //

# 相談ダイヤルを利用した人の声

# #7119

救急医療電話相談に連絡した ら、「救急車を呼ぶように」と言わ れとても助かりました。入院後、 担当のお医者様も「救急車で来 ていただいて正解でした」と仰って いましたし、摘切なアドバイスをい ただけたと思っています。

# #7119

自転車で転倒し、頭と左腕を打 攅してしまいました。吐き気などは なかったのですが、心細くなり雷 話をかけました。近くの救急病院 での受診を勧められたのですぐに 向かい、その結果、異常もなく安 バレマ帰宅することができました。 相談員の方が優しく対応してくだ さり、ほっとできてよかったです。

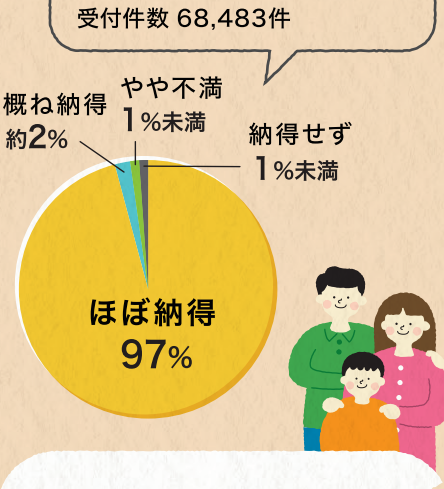

救急医療電話相談 #7119を

利用した人の納得度は?

# #8000

幼い頃、息子はなぜか夜間や週 末によく体調を崩しました。ある夜、 急に高い熱を出したので心配に なり井8000に電話しました。看 護師さんに話を聞いてもらいアド パイスを受けると不安な気持ちが すっと楽になりました。

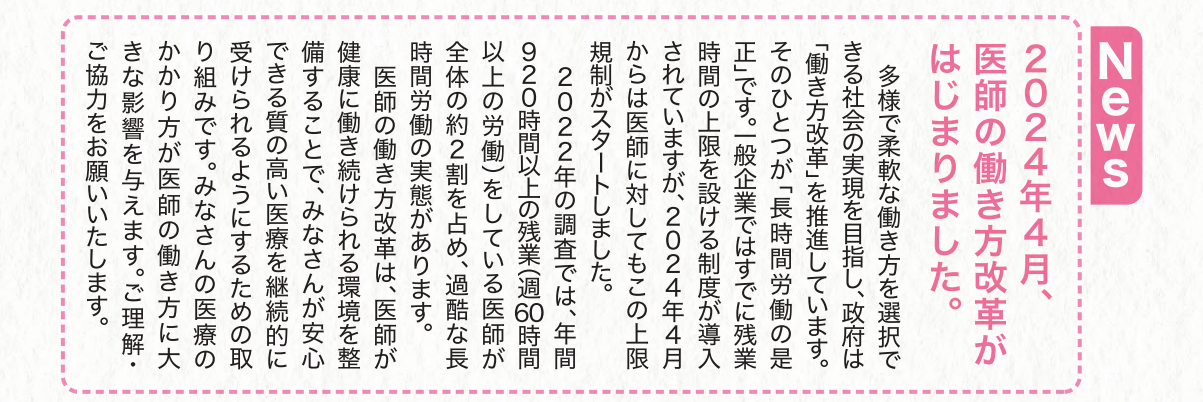

# 救急車?病院?迷ったときは #7119 救急医療電話相談

【受付時間】 24時間365日 (年中無休)

救急医療機関での経験のある看護師が電話口で症状な どを聞き取り、緊急度を判定し、救急車を呼んだ方がい いか、医療機関への受診が必要かをアドバイスします。 また、現在受診可能な最寄りの医療機関を案内します。

#### #7119 短縮ダイヤルが

利用できない・つながらない場合は、こちらへ 092-471-0099(福岡県救急医療情報センター) ※音声ガイダンス後、医療機関案内→■、救急医療電話相談→2

# 休日・夜間の子どもの症状なら #8000 小児救急医療電話相談

【受付時間】 平日 19:00~翌朝7:00 土曜 12:00~翌朝7:00 日祝 7:00~翌朝7:00

子どもの急な病気やけがに関する相談に対し、看護師または 必要に応じて小児科医が、症状に応じた適切な対処の仕方や 受診する医療機関などについてアドバイスを行います。

#8000 短縮ダイヤルが 利用できない・つながらない場合は、こちらへ 092-731-4119(専用電話番号)

を活用してみましょう。 迷った時には、電話相談窓口病院 へ 駆け込むべ きかを す 、ぐに救急車を呼ぶべきか 看護師など専門職の判断

や指示を仰ぐことが

 $\overline{C}$ 

ŧ  $\overline{z}$  ポイント

8

相

「談ダ

 $\overline{\mathbf{1}}$ 

ヤ

ル

を活用

吏

U

ょ

う

こ

 $h$ な

時

は

迷

わ

ず

救

急

車

 $\overline{\bullet}$ 

イスは行って<br>病気に関する とをおす  $\delta$ いの 携帯電話に登録 よう、番号を書き留めたり ·ざという時すぐかけられ<br>でとても心強いものです。 っていません。<br>する相談に対するアドバ すめ じします。 Ū  $\overline{\tau}$ ふくこ

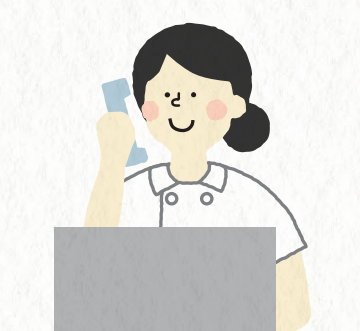

#### たとえばこんな状況の時

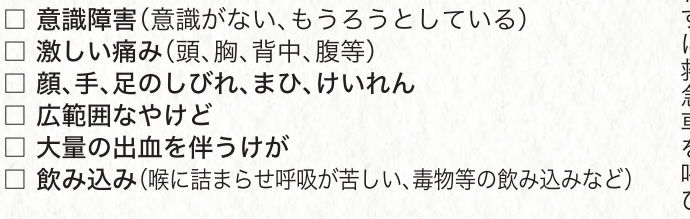

#### 救急車が到着したら、こんなことを伝えましょう

□ 事故の状況や具合が悪くなった状況 □ 救急隊が到着するまでの変化 □ 行った応急手当の内容 □ 具合が悪い人の情報(持病、かかりつけの医療機関 普段飲んでいる薬、医師の指示など)

# 迷わずに救急車を呼びましょう。場合、呼吸困難の症状がある場合などは、病気の症状が急激に悪化する恐れがある 事故などによるけがで急を要する場合や 9 番  $\curvearrowright$ 連 絡 を

06 EGAOKARA MEDICAL BOOK